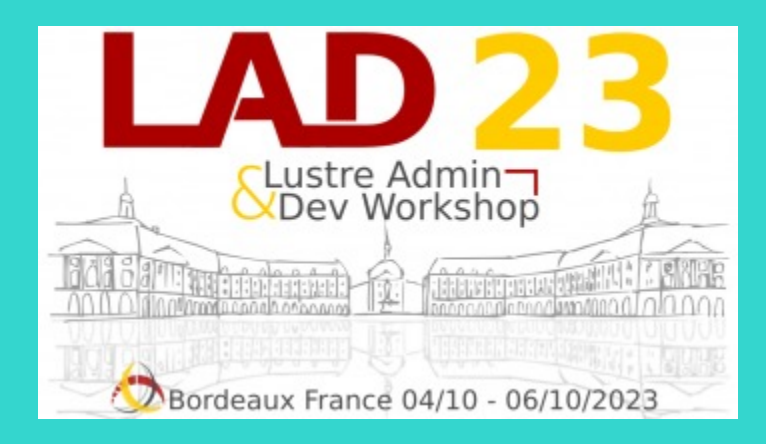

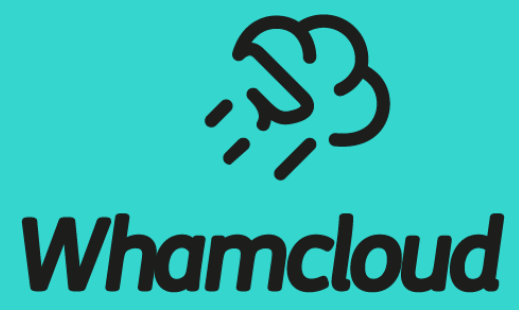

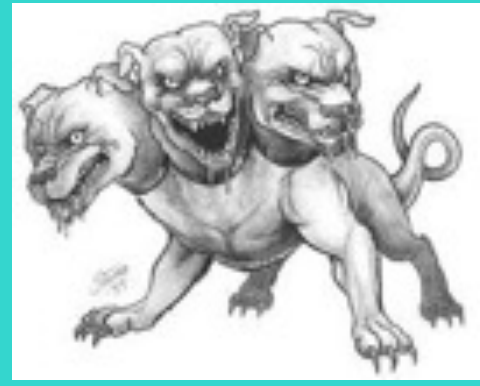

*https://en.wikipedia.org/wiki/Kerberos\_(protocol)*

# LAD 2023 **Lustre Kerberos Update**

sbuisson@whamcloud.com

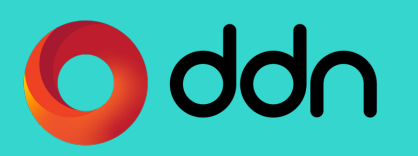

Lustre Kerberos Update

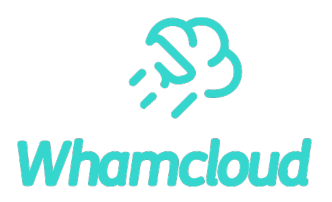

▶ Why strong authentication?

► What does Lustre offer for strong authentication?

#### ▶Focus on Kerberos with Lustre

- How it works
- How to implement
- Recent improvements

# Why strong authentication?

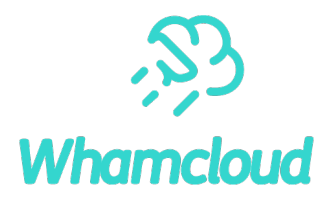

▶ Customers are asking for it...

- Legal requirements for security
- •'Shared' file systems
	- oUser home directories
	- oMultiple tenants
	- oCloud-based environment

# Lustre features for strong authentication

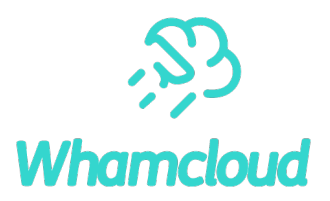

### ►Shared-Secret Key (SSK)

- Offers strong authentication, by preventing clients from mounting without the shared key
- Lightweight mechanism to allow rapid deployment
	- oDirectly implemented in Lustre
	- oSSK does not rely on external server
	- oUsers do not need any key, only nodes are authenticated.
- Tightly coupled with nodemap
- Available from Lustre 2.9

# Lustre features for strong authentication

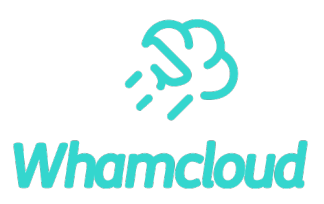

#### ►Kerberos

- Well-known authentication mechanism
- Relies on a 3<sup>rd</sup> party Kerberos server
- With Kerberized Lustre
	- oNodes need Kerberos credentials to be part of the file system
		- –Prevent from adding illegitimate client or target
	- oUsers need their own Kerberos credentials to access Lustre file system
		- –Not just UID/GID permissions
- Available from:
	- oInitial: 1.8/2.0
	- oFirst revival: 2.8

# Kerberos Node Authentication

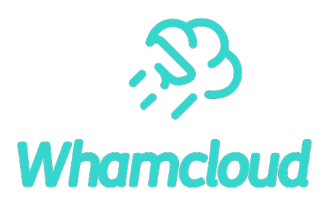

### ►Objective

• Control which nodes can be part of a Lustre file system

#### ▶ Without authentication

- Whichever node that
	- oIs connected to the Interconnect network
	- oKnows the MGS and file system names
- Can mount Lustre as a client!
- Can format a target and mount Lustre as a server!

### ▶ Kerberos is a solution

• Nodes need Kerberos credentials to be part of the file system

### How Kerberos Works with Lustre Mount

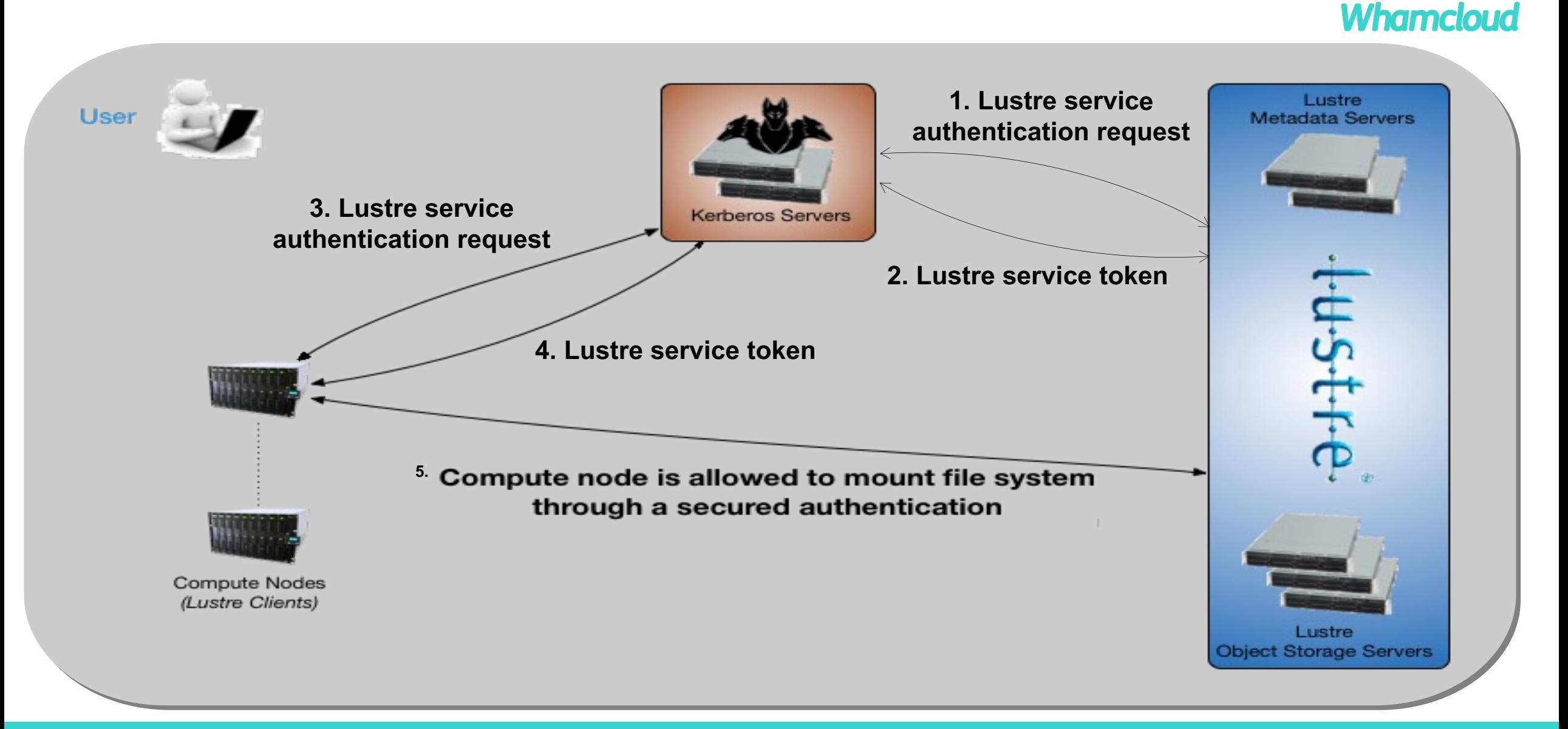

## Kerberos User Authentication

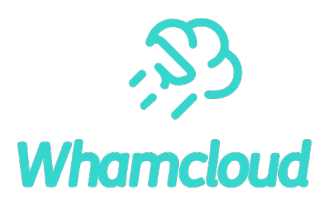

### ►Objective

• Control which users can access a Lustre file system

### ►Without authentication

• Whichever user that

oHas access to a client node where Lustre is mounted

- oIs declared on MDS side
- Can access Lustre files based on UID/GID permissions

#### ▶ Kerberos is a solution

• Users need their own Kerberos credentials to access the Lustre file system

# How Kerberos Works with Lustre File Access

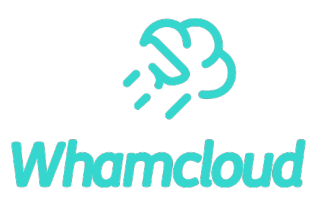

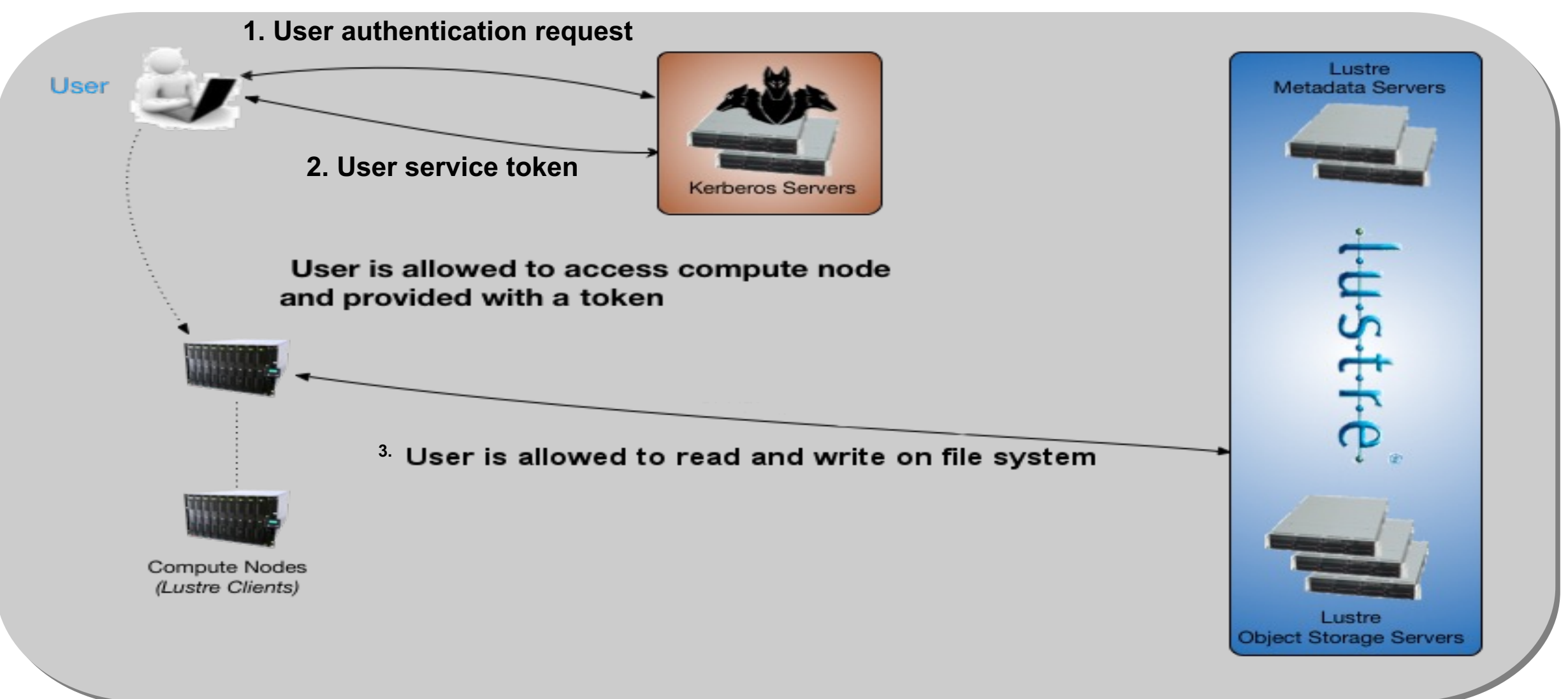

### Some implementation details

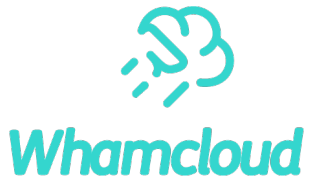

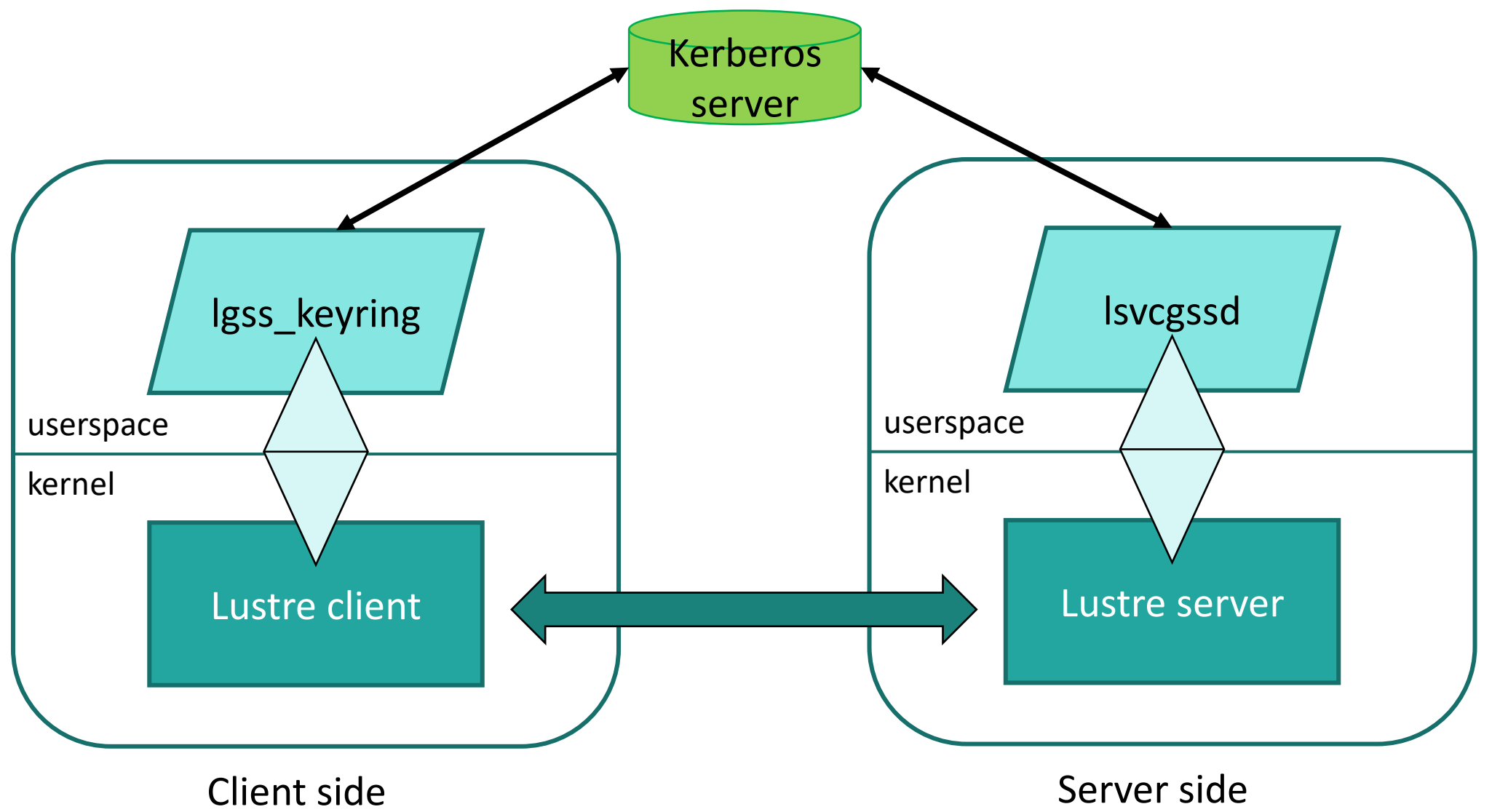

# Kerberos on Lustre HOWTO: Credentials

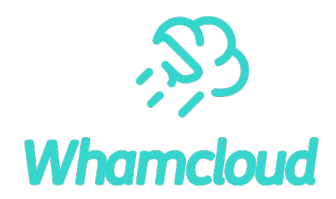

►Every file system access needs Kerberos credentials, named principals:

• MGS

lustre mgs/<mgs hostname on the network>.DOMAIN@REALM

• MDS

lustre\_mds/<mds hostname on the network>.DOMAIN@REALM

• OSS

lustre\_oss/<oss hostname on the network>.DOMAIN@REALM

• Client

lustre\_root/<client hostname on the network>.DOMAIN@REALM or (new!)

host/<client hostname on the network>.DOMAIN@REALM

#### ▶Note that users need their own principals

# Kerberos on Lustre HOWTO: Activation

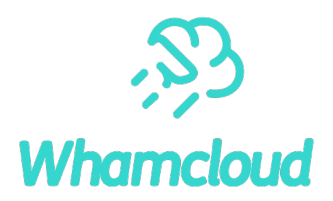

#### ▶ Start server-side daemon

• On all server nodes (MGS, MDS, OSS), userspace daemon responsible for checking authentication credentials

# lsvcgssd -vv **-k**

#### ▶ Enable Kerberos authentication by setting flavor

mgs# lctl conf\_param <fs>.srpc.flavor.**default** = **krb5n** mgs# lctl conf\_param <fs>.srpc.flavor.**o2ib0** = krb5n mgs# lctl conf\_param <fs>.srpc.flavor.default.**client2ost** = krb5n

• MGS particular case

mgs# lctl conf\_param **\_mgs**.srpc.flavor.default=krb5n

 $\Rightarrow$  -o mgssec=flavor' mount option required when mounting Lustre targets and clients

# The question of the Kerberos server

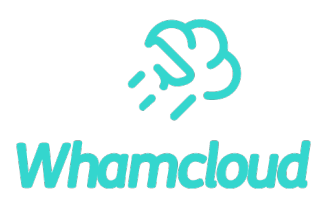

#### ► Lustre is Kerberos server agnostic

- MIT Kerberos
- Heimdal

 $\bullet$  …

• Microsoft Active Directory

►What if you do not have a Kerberos server at hand? https://github.com/DDNStorage/lustre-docker-kdc **E** NOT FOR PRODUCTION USE

# A necessary Kerberos Update

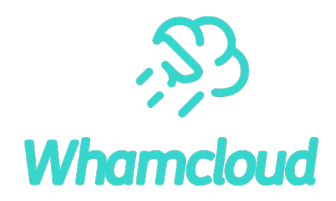

#### ▶ Previous revival dates back from Lustre 2.8

- Code was barely compiling…
- ... and certainly crashing when the feature was enabled.

#### ▶ Since 2016, same concerns

- Code that is not widely used
	- oContains bugs
	- oIs not exposed to more modern conditions
		- –Newer kernels
		- –Newer userspace libraries

### Kerberos Update – tests

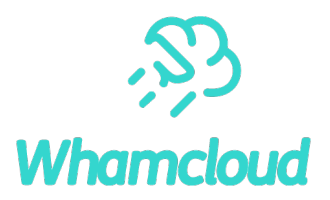

▶ Kerberos now goes through non-regression tests

- Thanks to Kerberos env setup in Maloo
- And fixes in tests

⇒ Test-Parameters: kerberos=true testlist=sanity-krb5

LU-16799 tests: fix sanity-krb5

https://review.whamcloud.com/50864

LU-17050 tests: test Kerberos env in sanity-krb5

https://review.whamcloud.com/52068

LU-16804 tests: load CONFIG at beginning of init test env

https://review.whamcloud.com/50914

# Kerberos Update – cleanup / bugfix

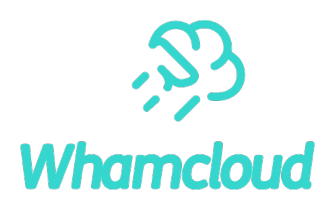

### ►"Some" cleanup / bugfixing

LU-9243 gss: fix GSS struct definition badness https://review.whamcloud.com/46543

LU-16911 sec: quiet messages from identity upcall retry mech https://review.whamcloud.com/51355

LU-16532 sec: session key bad keyring https://review.whamcloud.com/49909

LU-16888 gss: fix ptlrpc\_gss automatic loading https://review.whamcloud.com/51264

LU-15896 gss: support OpenSSLv3

https://review.whamcloud.com/47717

# Kerberos Update – local client

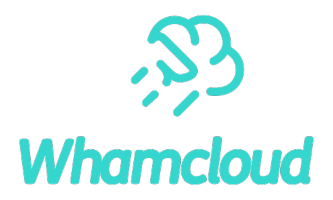

### ►Address the 'local client mount' use case

- Useful for data movement or protocol re-export
- Strong authentication + integrity + privacy can hurt performance oand local client requires dedicated credentials
- ⇒ Disable security flavor for local client

LU-13343 gss: no sec flavor on loopback connection https://review.whamcloud.com/46704

# Kerberos Update – uid remapping

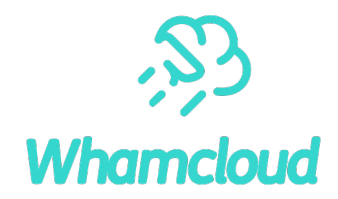

#### ►Support Kerberos standards: **cross-realm trust remapping**

```
• Lustre's idmap.conf is nice…
```

```
<remote principal> <NID> <local uid>
```
• but the GSSAPI can handle it - via krb5.conf

```
auth to local names = \{<remote name> = <local user>
}
```
LU-16630 sec: improve Kerberos cross-realm trust remapping https://review.whamcloud.com/50259

## Kerberos Update – credentials cache

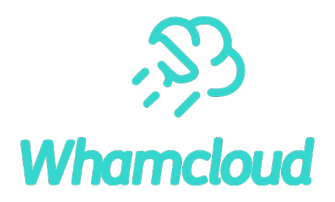

### ►Support Kerberos standards: **credentials cache**

- Lustre supports FILE ccache, and hardcoded… FILE:/tmp/krb5cc\_<xxx>
- but the GSSAPI can handle it via krb5.conf

default ccache name = KEYRING:persistent:%{euid}

• and we can fallback to /tmp/\*krb5cc\* and /run/user/<uid>/\*krb5cc\*

LU-16646 krb: use system ccache for Lustre services https://review.whamcloud.com/50342 LU-16646 krb: improve lookup of user's credentials https://review.whamcloud.com/50377

### Kerberos Update – client principal

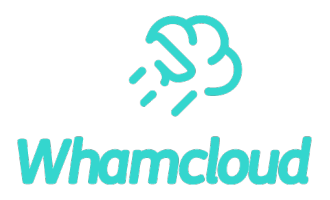

### ►Support Kerberos standards: **principal name**

- Lustre client's principal expected to be lustre root oallows handling Lustre authentication independently of node authentication
- but for simpler credentials management of client nodes ocould also use standard Kerberos machine principal host/<hostname>@REALM

LU-16758 krb: use Kerberos machine principal in client https://review.whamcloud.com/50709

# Kerberos Update – realm

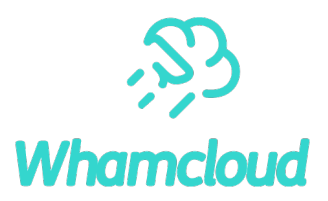

#### ►Choose Kerberos realm

- Lustre uses the default realm
- but nodes can be part of multiple Kerberos realms

⇒ Admins need to be able to specify realm to use oClient side: '-R' option to lgss\_keyring create lgssc \* \* /usr/sbin/lgss\_keyring **-R REALM** %o %k %t %d %c %u %g %T %P %S oServer side: '-R' option to lsvcgssd lsvcgssd –vvv –k –R REALM

LU-17023 krb: use a Kerberos realm different from default https://review.whamcloud.com/51914

# Kerberos Update – large tokens

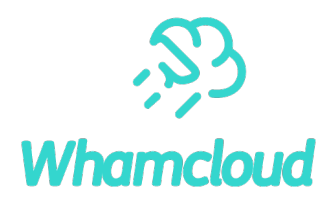

### ▶ Handle large authentication tickets and tokens

• Can be 64KiB due to:

oauthorization extensions attached to the Kerberos tickets olarge number of supplementary groups

- Limit in Lustre client code
	- oClient can pack token in request up to 1KiB only
	- $\Rightarrow$  Just increase buffer size  $\circledcirc$

LU-17015 gss: support large kerberos token on client https://review.whamcloud.com/51946

# Kerberos Update – large tokens

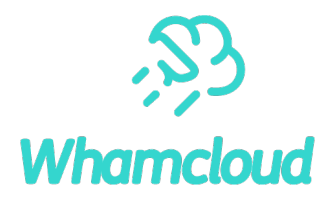

#### ▶Handle large authentication tickets and tokens (cont.)

- Limit in code used by Lustre server side
	- oServer is relying on sunrpc cache implementation
		- –Token exchanged with userspace limited to PAGE\_SIZE
	- oNeed to rework implementation of cache and exchange pattern with userspace
		- ⇒ Leverage Lustre's upcall cache mechanism
			- » Already used for identity cache (supplementary groups)
			- » Do not touch existing GSS context negotiation routines

LU-17015 gss: support large kerberos token for rpc sec init https://review.whamcloud.com/52224 LU-17015 gss: support large kerberos token for rpc sec ctxt

https://review.whamcloud.com/52305

### Lustre Kerberos Update – wrap-up

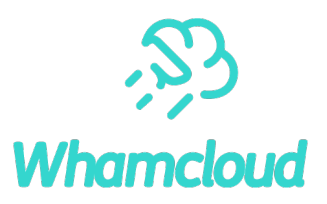

### ► Easy to implement

- •If you already have a Kerberos infrastructure
- Otherwise SSK is a valid alternative

►New Kerberos revival: 2.16

- Now code is tested regularly
- And much nicer than before  $\odot$  (usability, standard practices)
- So please use Kerberos authentication (and SSK)!

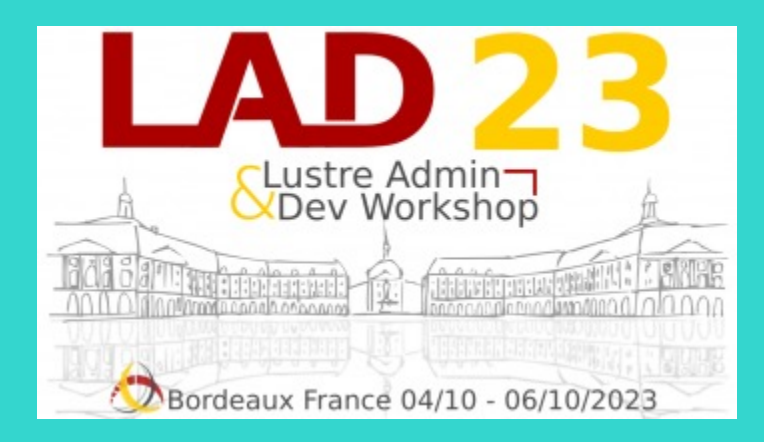

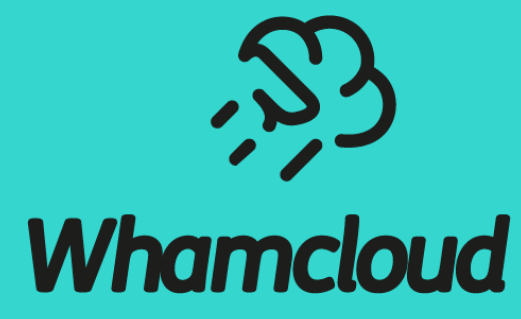

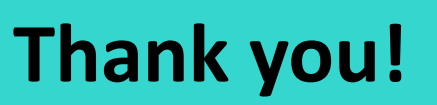

sbuisson@whamcloud.com

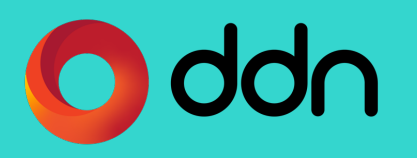

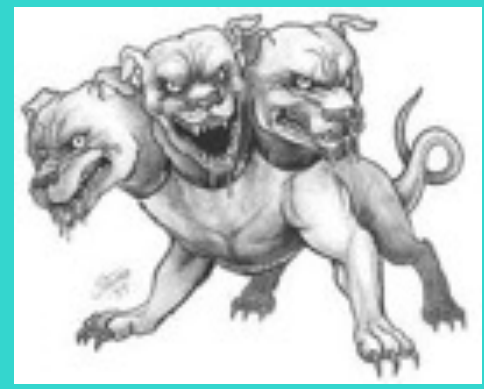

*https://en.wikipedia.org/wiki/Kerberos\_(protocol)*

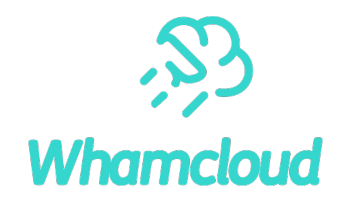

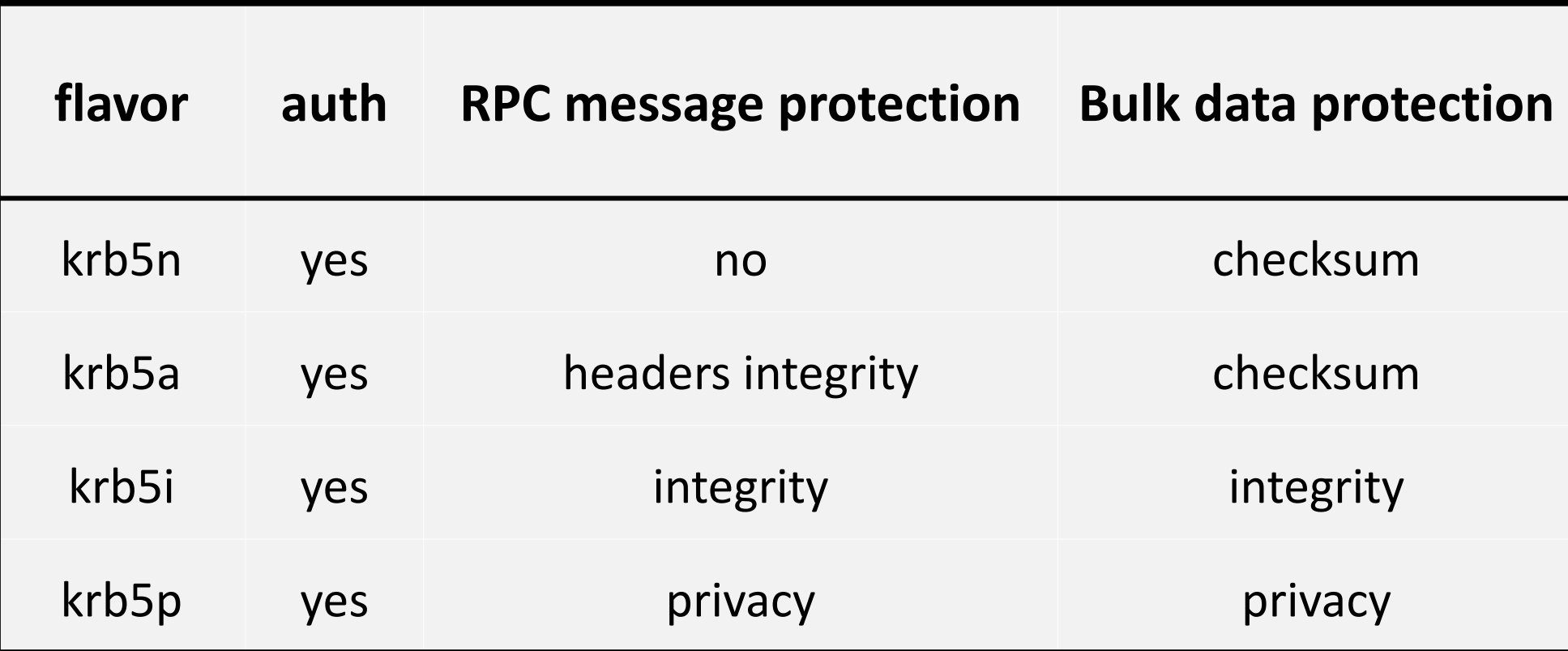

### Kerberos on Lustre

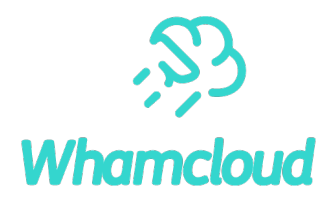

#### ►Performance impact

•with Kerberos authentication: very modest

ono impact on bandwidth

o5-10% on metadata operations